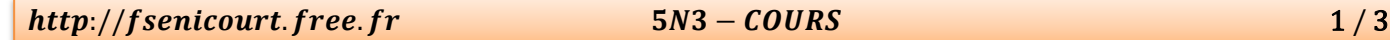

**CALCUL LITTERAL** 

# **I.** Définition et conventions :

**1)** Définition :

# **Définition :**

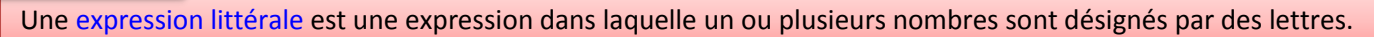

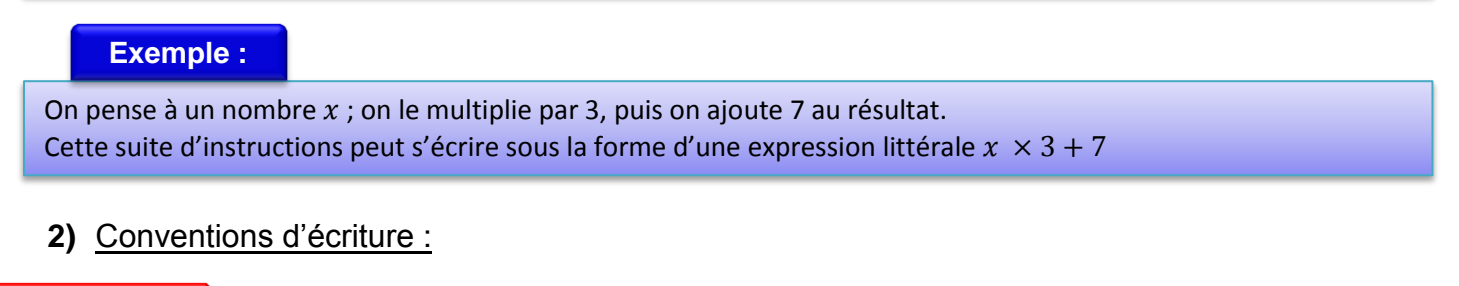

### **Propriété :**

Pour alléger l'écriture d'une expression littérale, on peut supprimer le signe  $\times$  devant une lettre ou une parenthèse.

Remarque : On ne peut pas supprimer le signe  $\times$  entre deux nombres.

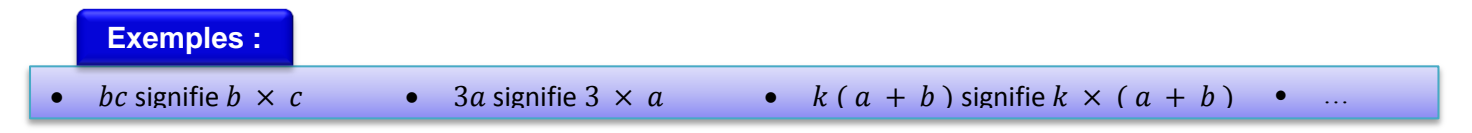

### **Propriété :**

Pour tout nombre a, on peut écrire :

- $a \times a = a^2$  (On lit « *a* au carré »)
- $a \times a \times a = a^3$  *(On lit « a au cube »)*

**3)** Conventions de priorités entre opérations :

### **Propriété :**

Dans une expression, on effectue d'abord les calculs entre les parenthèses les plus intérieures, puis les multiplications et les divisions de gauche à droite et, enfin, les additions et les soustractions de gauche à droite.

**Exemple :**

Calculer l'expression  $A = 5 + 3 \times (6 + 4) - 7$ 

 $A = 5 + 3 \times (6 + 4) - 7$  $A = 5 + 3 \times 10 - 7$  $A = 5 + 30 - 7$  $A = 35 - 7$  $A = 28$ On effectue les calculs entre parenthèses. On effectue les multiplications. On effectue les additions et les soustractions de gauche à droite

# **4)** Calcul d'une expression littérale :

### **Propriété :**

Pour calculer une expression littérale pour une certaine valeur des lettres, il suffit de remplacer les lettres par ces valeurs.

### http://fsenicourt.free.fr 5N3 – COURS 2/3

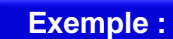

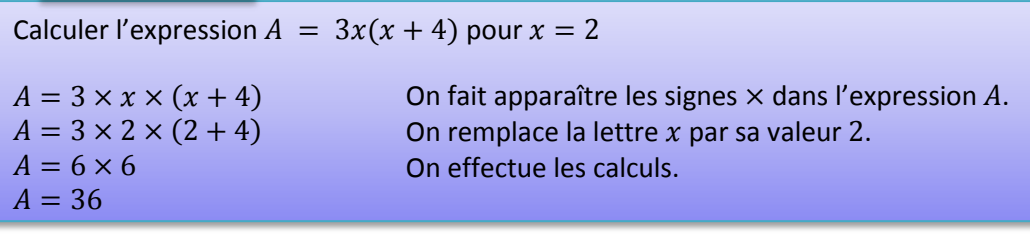

# **II.** Distributivité de la multiplication par rapport à l'addition et la soustraction :

# **Propriété :**

Multiplier une somme *(ou une différence)* par un nombre revient à multiplier chaque terme de la somme *(ou de la différence)* par ce nombre.

Remarque : On dit que la multiplication est distributive par rapport à l'addition et la soustraction.

# **1)** Développement d'une expression :

Développer une expression, c'est transformer un produit en une somme ou une différence.

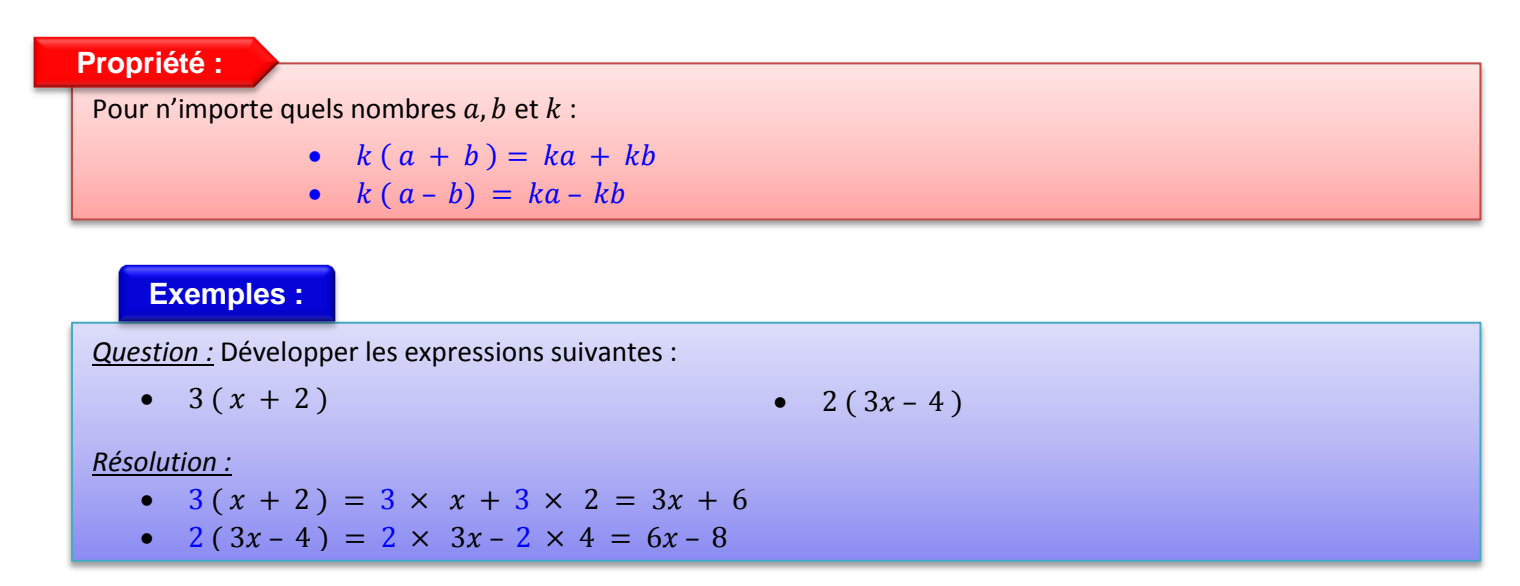

# **2)** Factorisation d'une expression :

Factoriser une expression, c'est transformer une somme ou une différence en un produit de facteurs.

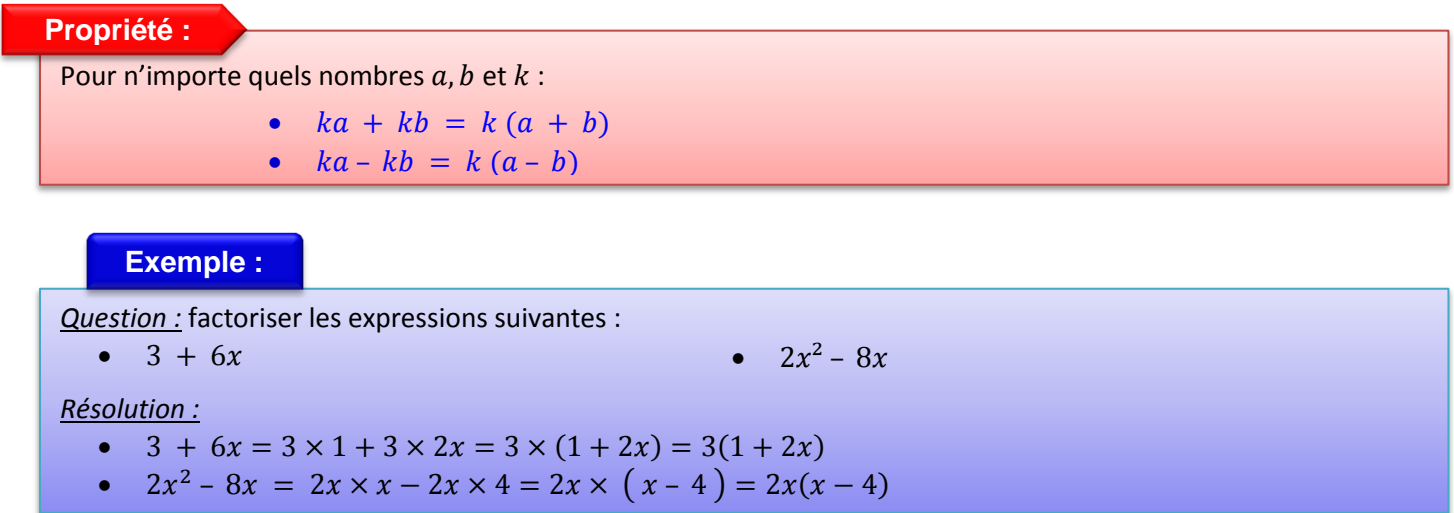

**3)** Application à la réduction d'une expression :

**Exemple :**

Réduire l'expression suivante  $10x^2 + 2x - 15x - 3$ 

 $10x^2 + 2x - 15x - 3 = 10x^2 + x(2 - 15) - 3 = 10x^2 - 13x - 3$ 

**4)** Notion d'égalité :

#### **Définition :**

Une égalité est constituée de deux membres séparés par un signe =. Les deux membres d'une égalité doivent avoir la même valeur.

### **Méthode :**

Pour tester si une égalité est vraie :

- On remplace la *(ou les)* lettre *(s)* par les nombres proposés
- On calcule séparément chacun des membres de l'égalité.

Si les deux membres ont la même valeur, l'égalité est vraie pour ces nombres.

Si les deux membres n'ont pas la même valeur, l'égalité n'est pas vraie pour ces nombres.

# **Exemple :**

On considère l'égalité  $3x - 1 = 2x + 2$ . Testez cette égalité pour  $x = 1$ ; puis pour  $x = 3$ . Pour  $x = 1$ :  $2x + 2 = 2 \times 1 + 2 = 2 + 2 = 4$  $3x-1=3\times 1-1=3-1=2$ <br>Or  $2\neq 4$ , donc l'égalité n'est pas vraie pour  $x=1$ . Pour  $x = 3$  :  $2x + 2 = 2 \times 3 + 2 = 6 + 2 = 8$  $3x - 1 = 3 \times 3 - 1 = 9 - 1 = 8$ <br>Or  $8 + 8$ , donc l'égalité est vraie pour  $x = 3$ .